Version 3.0

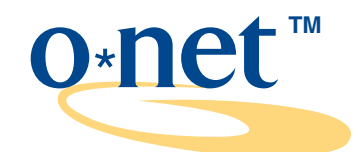

# interest profiler

Instrument

a tool for career exploration

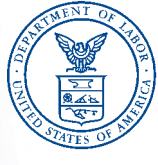

U.S. Department of Labor Employment and Training Administration

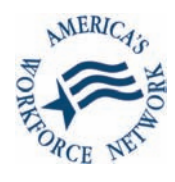

# <u>THE O\*NET™ CAREER EXPLORATION TOOLS</u>

As you explore your career options, you should know that other tools will be available to help you. The **Interest Profiler** is just one of five **O\*NET Career Exploration Tools**. The other tools are:

- ▼ The **Computerized Interest Profiler** helps you find out what your workrelated interests are. It is similar to the paper-and-pencil **Interest Profiler**, except that you answer and score the questions on a computer.
- ▼ The **Ability Profiler** helps you find out what kinds of jobs you can learn to do well. It can help you recognize where your strengths are and where you might need more training or education.
- ▼ The **Work Importance Locator** helps you decide what is important to you in a job. It can help you identify occupations that you may find satisfying.
- ▼ The **Work Importance Profiler** a computer-based version of the **Work Importance Locator**.

These tools give you three important pieces of information that are valuable to you when exploring careers:

- (1) what is important to you in your world of work,
- (2) what you can do well, and
- (3) what you like to do.

You may use the tools separately or together. You can use them to identify occupations in the world of work that you may want to explore.

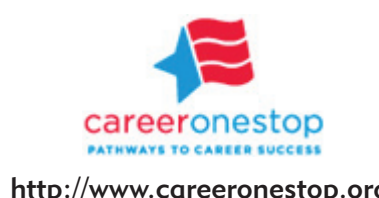

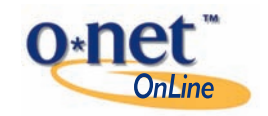

http://www.careeronestop.org http://online.onetcenter.org

© 2000, U.S. Department of Labor, Employment and Training Administration. All rights reserved.

For sale by the Superintendent of Documents, U.S. Government Printing Office Internet: bookstore.gpo.gov Phone: (202) 512-1800 Fax: (202) 512-2250<br>Internet: bookstore.gpo.gov Phone: (202) 512-1800 Fax: (202) 512-2250<br>Mail: Stop SSOP, Washington, DC 20402-0001

S/N 029-030-00001-4

## GETTING STARTED

First, write your **name** and the **date**. Then, read the section below.

NAME:  $\blacksquare$ 

## WELCOME TO THE INTEREST PROFILER

The **Interest Profiler** helps you find out what your interests are and how they relate to the world of work. It does this by asking you to answer questions that represent important interest areas. Your **Interest Profiler** scores will help you identify your strongest work-related interests. Knowing your work interests can help you decide what kinds of jobs and careers you want to explore.

You **should use** your **Interest Profiler** results to explore the world of work and identify occupations that can satisfy your particular interests. You will be able to look at the interests satisfied by occupations and compare them to your own interests. Talk to a vocational/ employment counselor or teacher for more help on how to use your **Interest Profiler** results.

Your **Interest Profiler** results **should not be used** for employment or hiring decisions. Employers, education programs, or other job-related programs should not use your results as part of a screening process for jobs or training.

If you think that your **Interest Profiler** results are being used incorrectly, talk to your vocational/employment counselor, teacher, or program administrator. You can also contact the National Center for O\*NET Development for assistance.

National Center for O\*NET Development Attention: Customer Service 700 Wade Avenue Raleigh, NC 27605

Phone: (919) 733-2790 Fax: (919) 715-0778 e-mail: onet@ncmail.net

> Now, turn the page to learn more about your work-related interests!

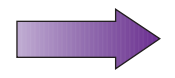

The **Interest Profiler** questions describe work activities that some people do at their jobs. Read each question carefully and decide whether or not you would like to do the activity.

## TRY NOT TO THINK ABOUT:

- ( 1 ) whether you have enough education or training to perform the activity, or
- ( 2 ) how much money you would make performing the activity.

## SIMPLY THINK ABOUT WHETHER YOU WOULD "LIKE" OR "DISLIKE" PERFORMING THE WORK ACTIVITY.

### POINTS TO REMEMBER:

- ( 1 ) THIS IS NOT A TEST! There are no right or wrong answers to the questions. The goal is for you to learn more about your personal work-related interests.
- ( 2 ) THERE IS NO TIME LIMIT for completing the questions. Take your time.

# HOW TO COMPLETE THE INTEREST PROFILER

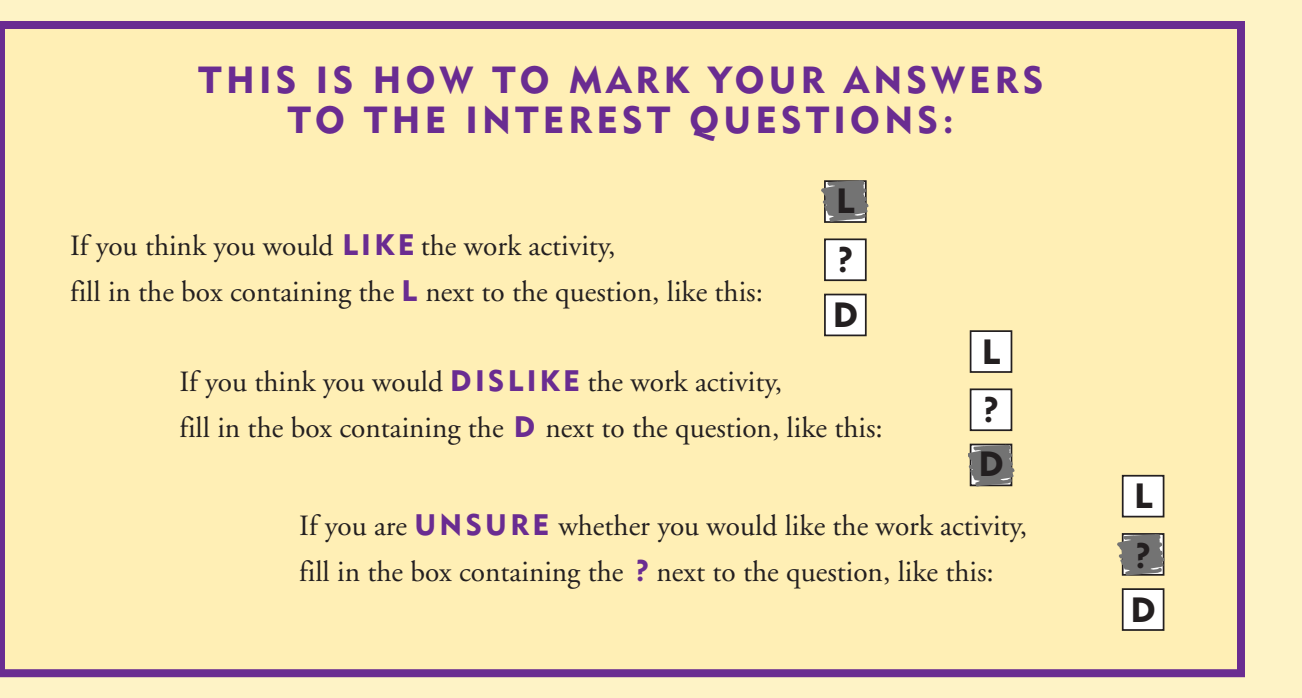

## ANSWER THE QUESTIONS IN THE RIGHT ORDER!

The work activity questions begin on the following page. It is important that you work from the top to the bottom in each column of questions!

- ( 1 ) Start with question #1 at the top of the first column and **continue down the first column** until you reach the bottom of the page.
- ( 2 ) **Then go to the top of the second column** and answer all the questions in that column until you reach the bottom of the page.
- ( 3 ) **Continue to work down each column** until you have finished all four pages of questions. Please be sure to complete all of the questions.

When you have completed the questions, you will be given instructions for scoring the results of your **Interest Profiler**!

#### START HERE

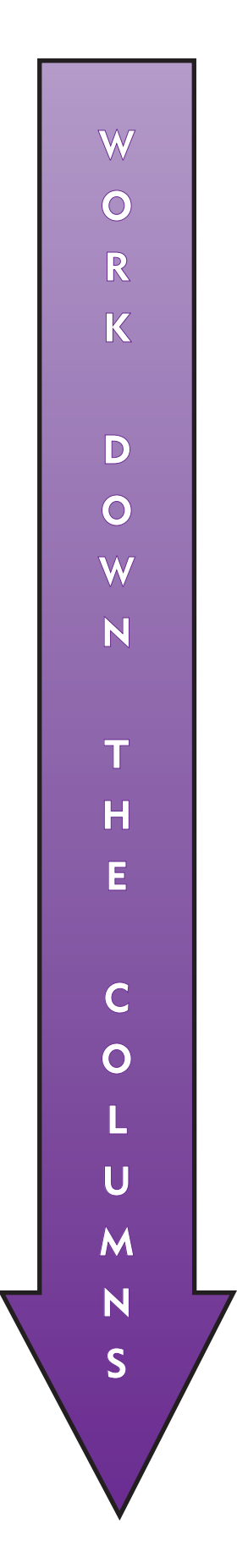

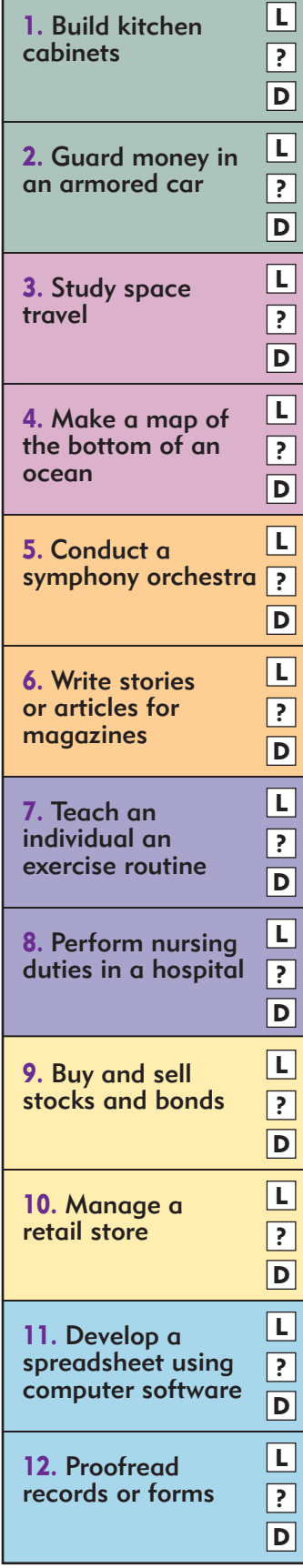

Continue at the top of the next column.

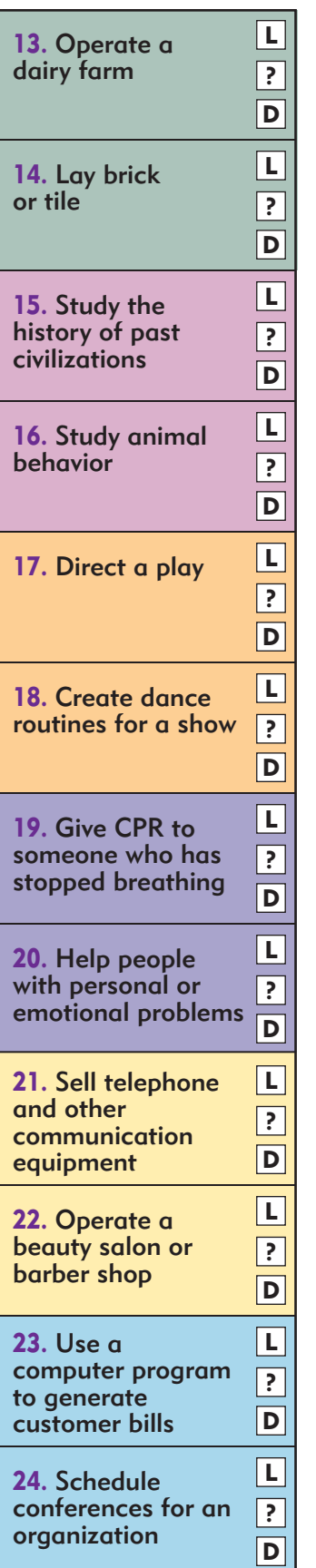

25. Monitor a machine on an assembly line 26. Repair household appliances 27. Develop a new medicine 28. Plan a research study 29. Write books or plays 30. Play a musical instrument 31. Teach children how to read 32. Work with mentally disabled children 33. Sell merchandise over the telephone 34. Run a stand that sells newspapers and magazines 35. Keep accounts payable/receivable for an office 36. Load computer software into a large computer network L  $\overline{\mathsf{D}}$ ?  $\overline{\mathsf{L}}$  $\boxed{\mathsf{D}}$ ? L  $\boxed{\mathsf{D}}$ ?  $\boxed{\mathsf{L}}$  $\boxed{\mathsf{D}}$ ?  $\boxed{\mathsf{L}}$  $\boxed{\mathsf{D}}$ ?  $\overline{\Box}$  $\boxed{\mathsf{D}}$ ? L D ? L  $\boxed{\mathsf{D}}$ ?  $\boxed{\mathsf{L}}$  $\boxed{\mathsf{D}}$ ?  $\boxed{\mathsf{L}}$  $\boxed{\mathsf{D}}$ ? L  $\boxed{\mathsf{D}}$ ? L  $\boxed{\mathsf{D}}$ ?

Continue at the top of the next column. Continue at the top of the next column.

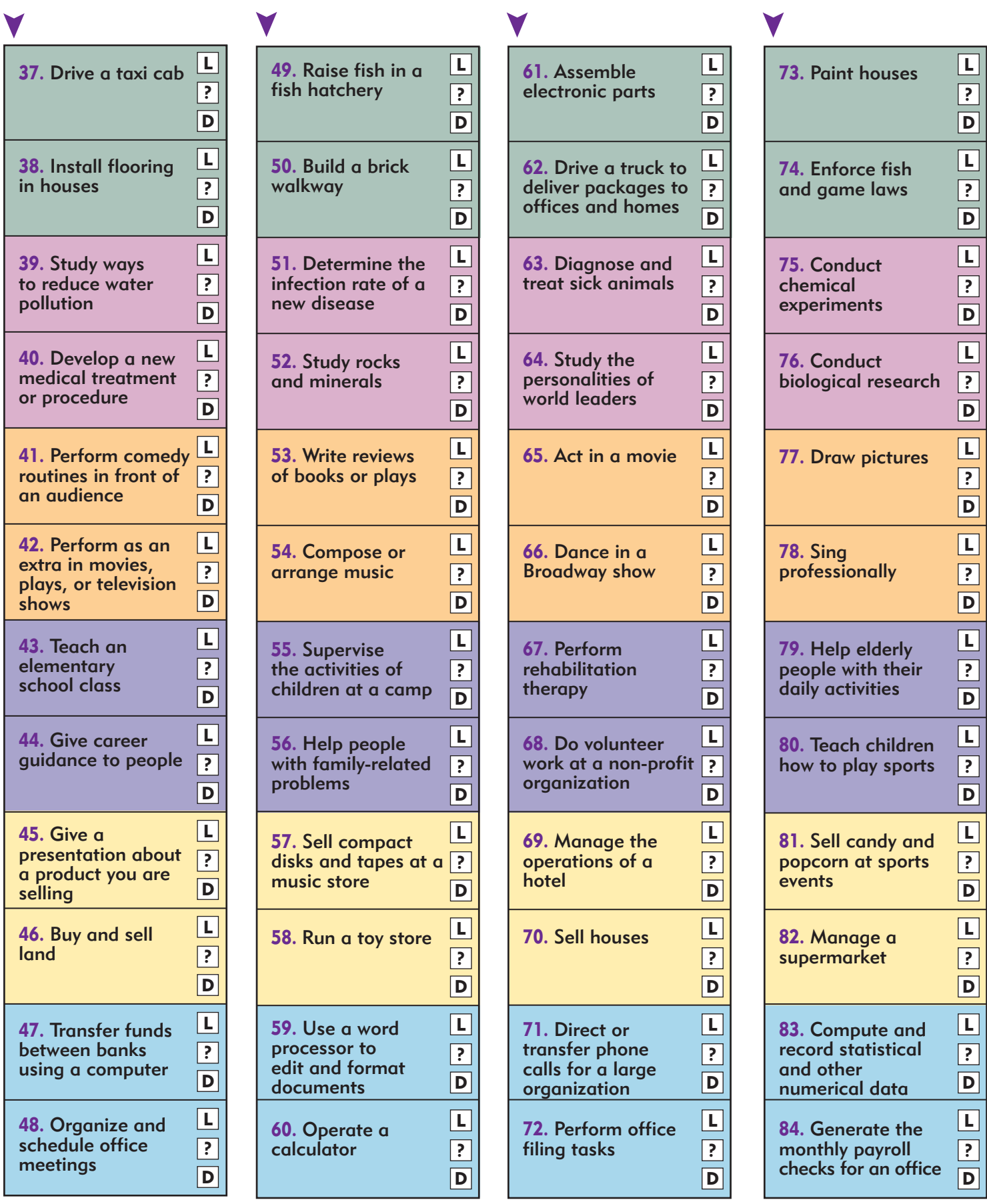

Continue at the top of the next column.

Continue at the top of the next column.

Continue at the top of the next column. Continue at the top of the next page.

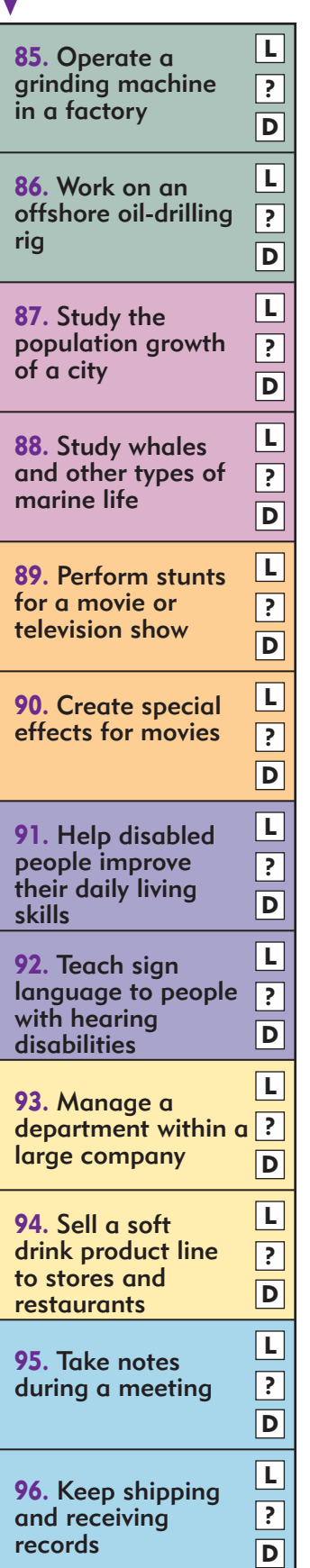

◛

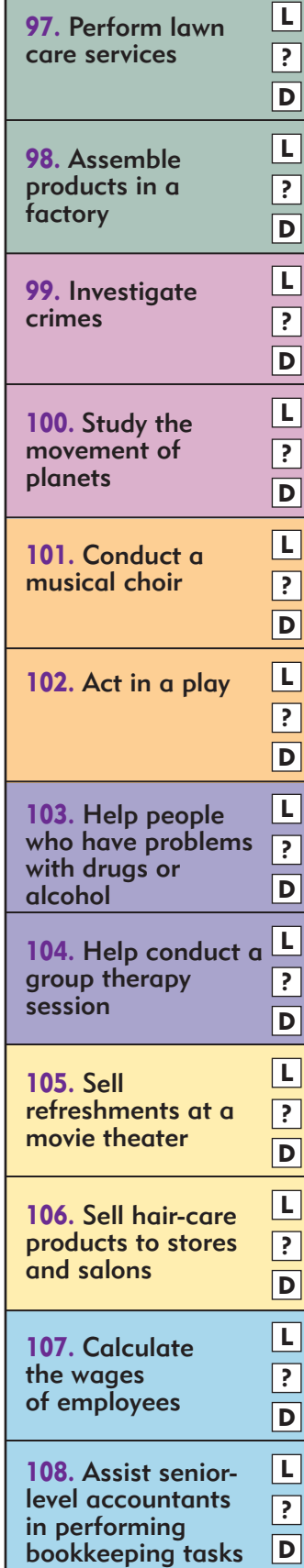

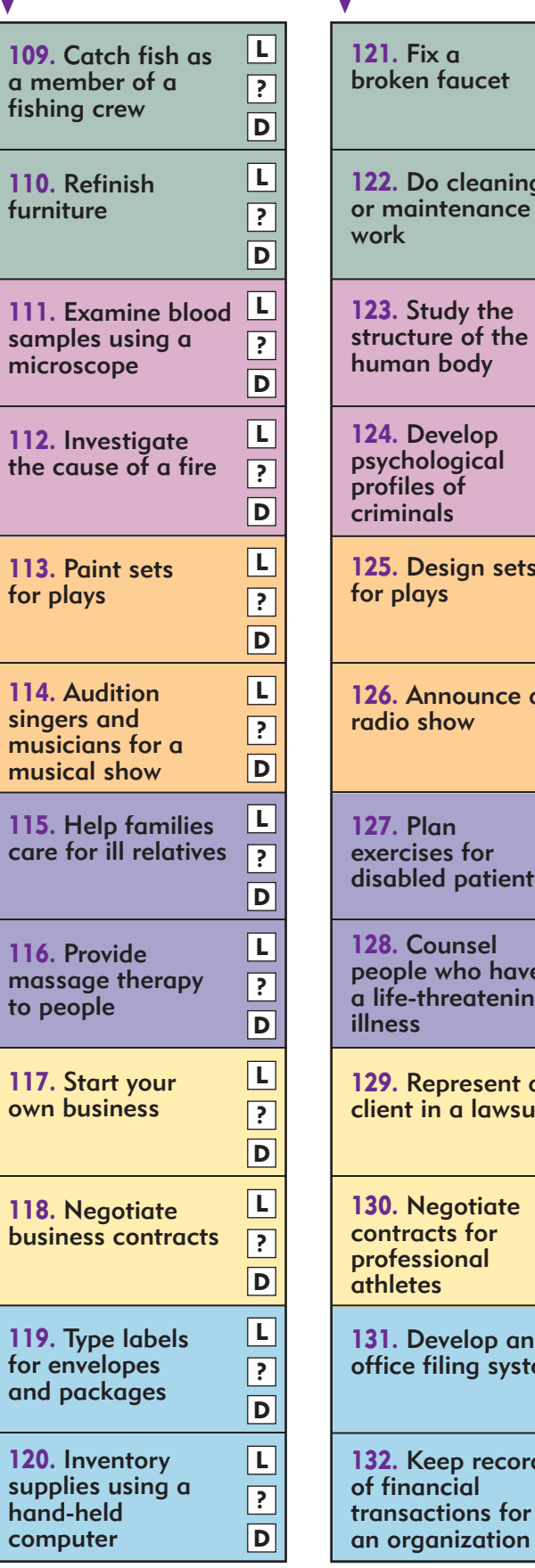

Continue at the top of the next column.

Fix a ken faucet Do cleaning naintenance work Study the cture of the han body Develop **chological** iles of **ninals** Design sets plays Announce a o show Plan cises for bled patients **Counsel** ple who have e-threatening illness Represent a nt in a lawsuit **Negotiate** tracts for **<u>fessional</u>** etes Develop an ce filing system Keep records inancial transactions for L  $\overline{\mathsf{D}}$ ? L D ? L D ? L D ?  $\overline{\mathsf{L}}$  $\boxed{\mathbf{D}}$ ? L  $\boxed{D}$ ? L  $\overline{\mathsf{D}}$ ? L  $\boxed{\mathsf{D}}$ ?  $|{\tt L}|$ D ? L D ? L  $\boxed{\mathsf{D}}$ ?  $\boxed{\mathsf{L}}$ ?

> Continue at the top of the next column.

 $\boxed{D}$ 

Continue at the top of the next column.

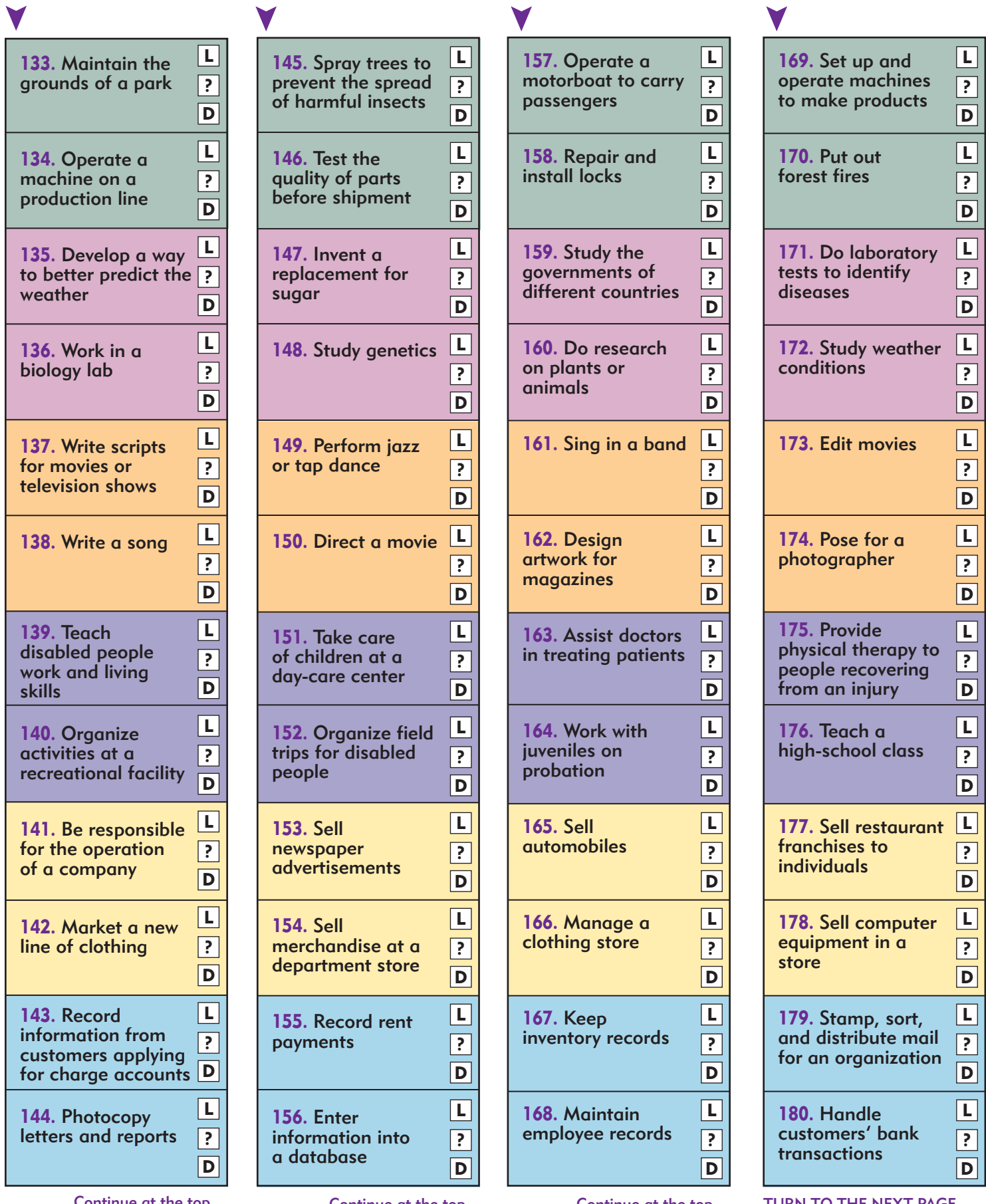

Continue at the top of the next column.

Continue at the top of the next column.

Continue at the top of the next column.

TURN TO THE NEXT PAGE FOR SCORING INSTRUCTIONS. (1) Count the number of "Likes" you filled in for both rows of green questions on pages  $4 \& 5$  and write that number in the first green box on the INSIDE of this scoring flap.

(2) Then turn to pages 6 & 7. Count the number of "Likes" you filled in for both rows of green questions on pages 6 & 7 and write that number in the second green box on the INSIDE of this scoring flap.

(3) Add the numbers in the two green boxes and write the total in the white box just below the two green boxes on the INSIDE of this scoring flap.

#### (4) REPEAT STEPS 1, 2, AND 3 FOR:

the pink questions, the orange questions, the purple questions, the yellow questions, and the blue questions. You will have six scores when you have finished.

(5) Look at the example to your left. It shows you how to score your Interest Profiler.

After you score your Interest Profiler, look at your Interest Profiler Score Report to learn what your scores mean and how to use them to explore careers.

## OPEN THIS FLAP AND BEGIN SCORING

## SCORING TIP!

#### It is important to make sure you count the number of LIKES correctly. Double-check your totals.

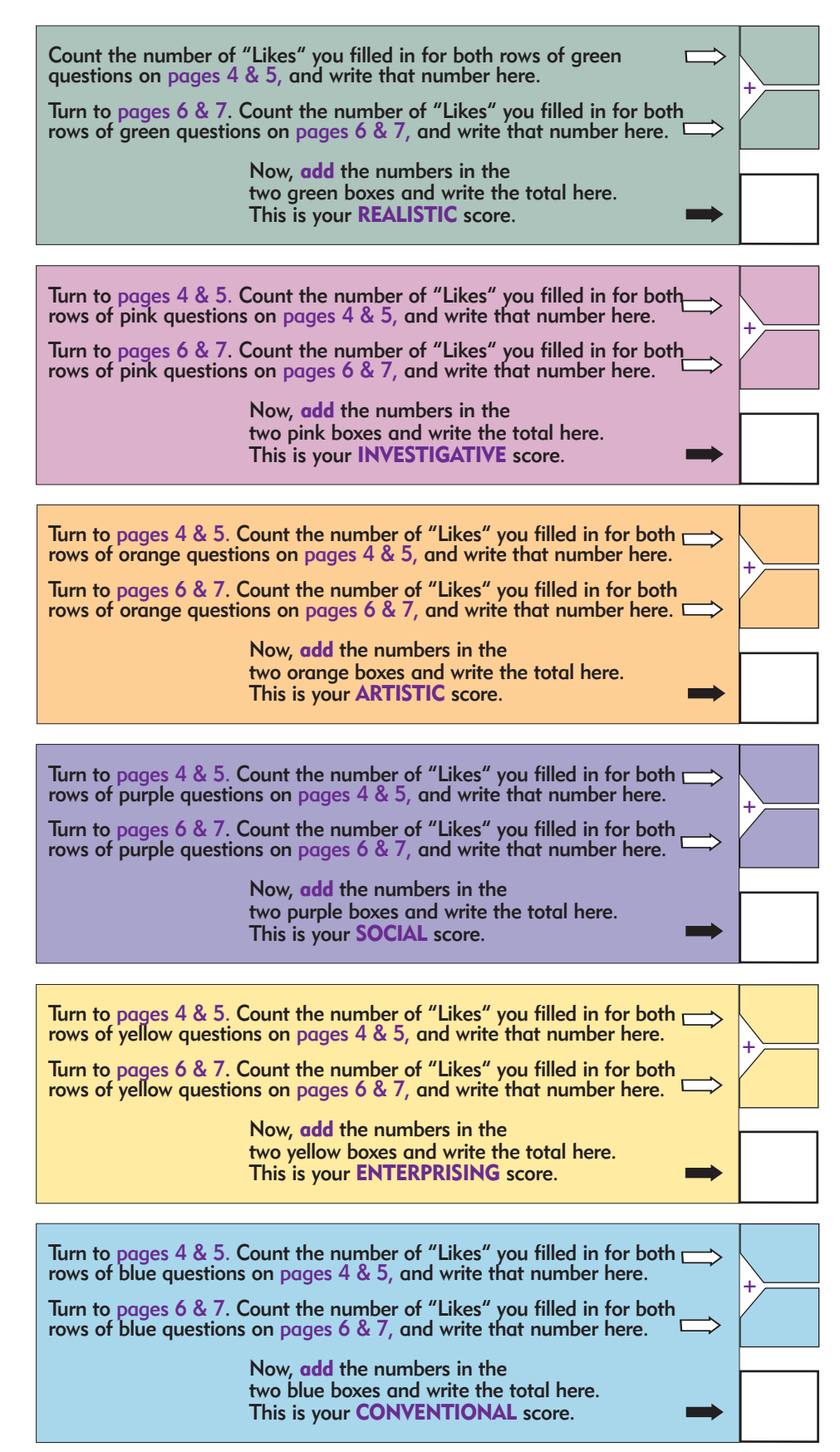

When you have finished scoring, go to your Interest Profiler Score Report.

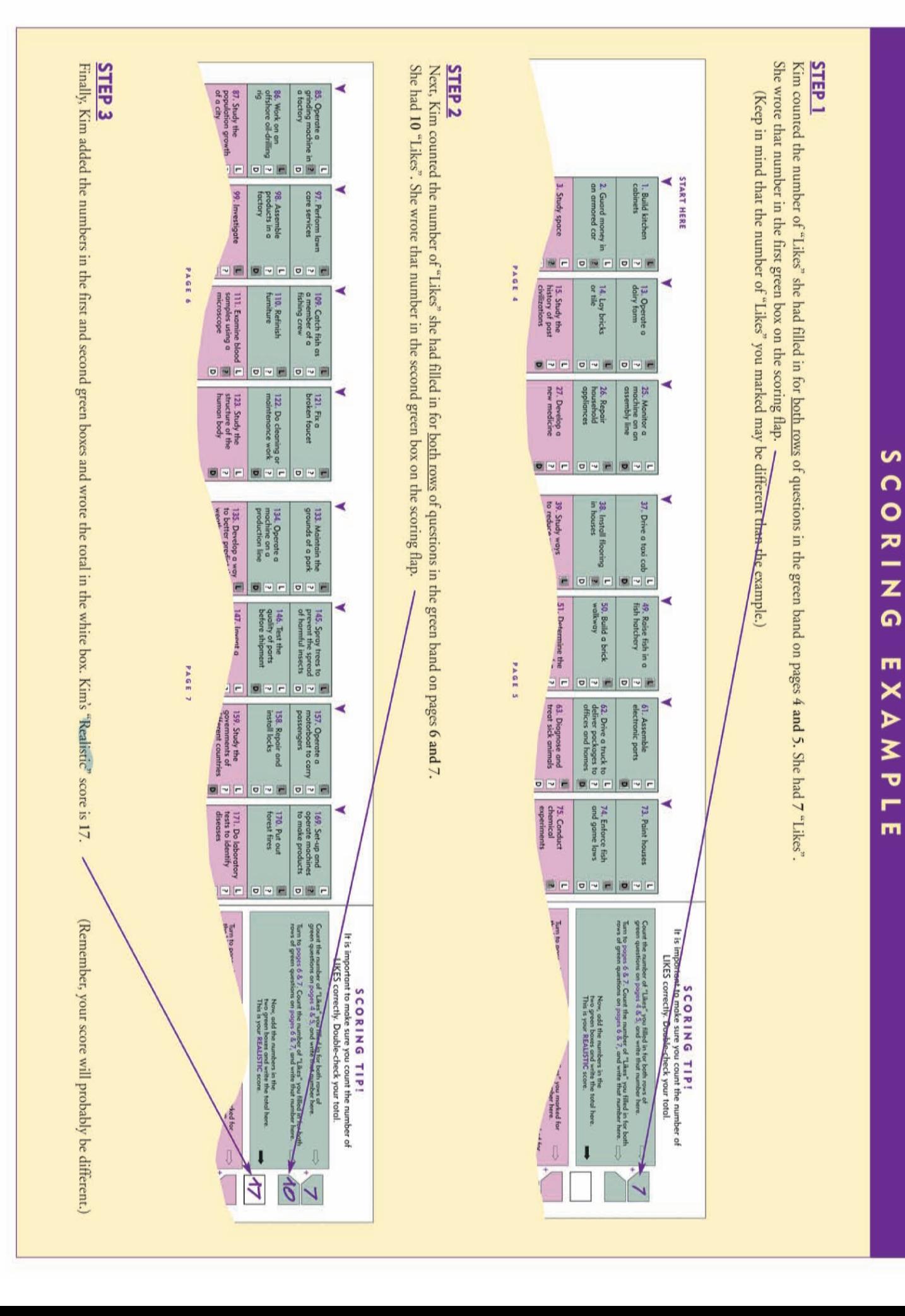